## **より・E 土曜塾からのおしらせ 登録のしかた** ※ 空メールとは … 件名、本文を入れずに送信するメールのことです ※ スマートフォンで空メールを送信する際は、 **1 携帯・パソコンから下記メールアドレス宛に空メールを送信 「より・E 土曜塾からのおしらせ」登録用空メールアドレス QRコード** 件名に任意の一文字(「あ」等)を入れて送信してください **QRコードを ご利用の方⇒**

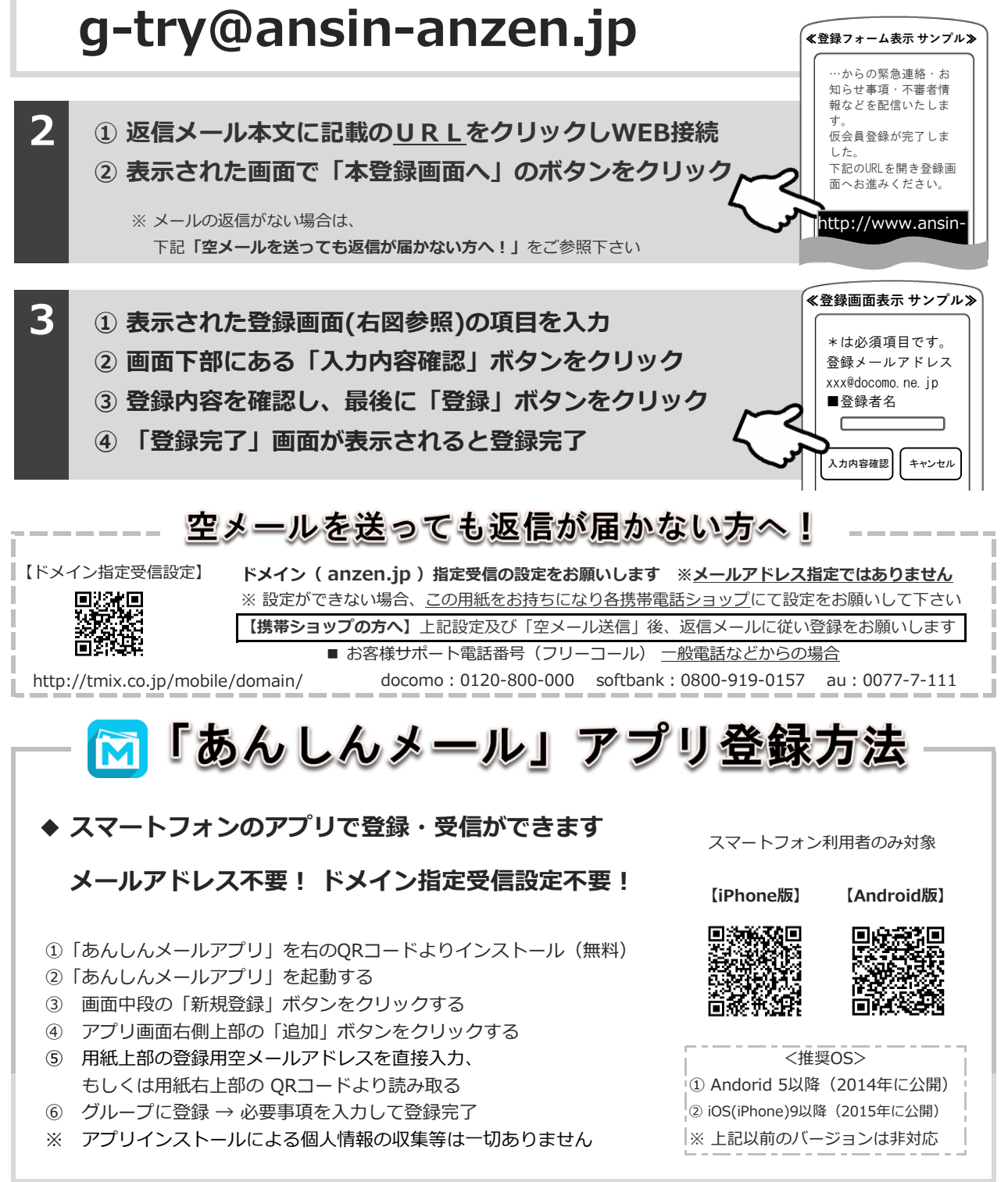

株式会社テクノミックス qa@tmix.co.jp までメールにてお問い合わせください。 ●株式会社テクノミックス (http://tmix.co.jp/) ● 上記以外のお問い合わせは、①所属団体名 ②お名前 ③電話番号 ④お問い合わせ内容をご記入の上、